# **IANCIS Administrator and User Manual**

# **Usage**

## **Application management**

The application is distributed through the file named IANCIS.tar.gz, once the archive is extracted the user should move to the IANCIS directory to start the application. In the IANCIS directory the user can find the scripts used to manage the application, that are described in the following table.

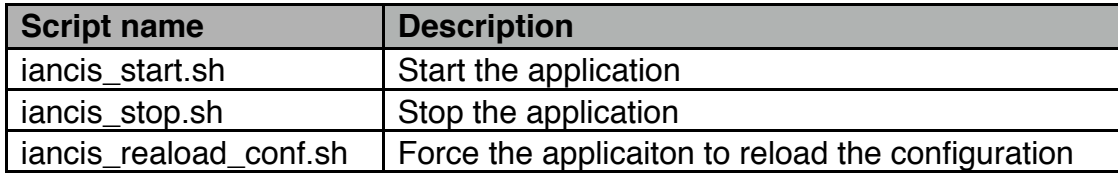

#### *UNIX signals*

The application handles the following POSIX signals: SIGTERM, SIGHUP and SIGINT. If the application receives a SIGINT or SIGTERM it activates the stop procedure, if it receives a SIGHUP it schedules the reload of configuration file (config.properties).

# **Administration and installation**

## **Prerequisite**

#### *Crawling*

For crawling operations the application utilizes Tor (https://www.torproject.org) and a HTTP proxy, thus in order to use the application the installation and configuration of these two components is needed. We suggest the use of the privoxy software as HTTP proxy (https://www.privoxy.org).

In its default configuration Tor provides a SOCKS proxy on the port 9050. The HTTP proxy should be configured to use the SOCKS proxy provided by Tor. Privoxy in its default configuration provides a HTTP proxy on the port 8118, in its configuration file must be specified the use of the SOCKS proxy provided by Tor.

#### *Storage*

The application uses the ArangoDB (https://www.arangodb.com) database for data storage, thus its installation and configuration is needed for the proper operations of the application.

## **Configuration**

For the application configuration two .properties files are used. The two file are the following:

- crawler.properties
- config.properties

#### *crawler.properties*

The file *crawler.properties* contains configuration parameters related to crawler operations. The standard usage of the application shouldn't require changes to this file. In the following we report a short description of the parameters that most likely could be object of changes. For a detailed description of the crawler and of its configuration we refer the reader to the official BUbiNG documentation, see http://law.di.unimi.it/software/bubing-docs/overviewsummary.html

#### **rootDir**

*The name of the directory used by the crawler to store data. This directory is used to store the WARC archive.*

#### **parsingThreads**

*The number of threads used by the crawler to parse web resources.*

#### **fetchingThreads**

*The number of thread used by the crawler to get web resources.*

#### **scheduleFilter**

*Specifies the type of resources to crawl.*

#### **parseFilter**

*Specifies the type of resources to parse to seek new links to follow.*

#### **storeFilter**

*Specifies the type of resources to get and store in the WARC archive.*

#### **schemeAuthorityDelay**

*Specifies the time interval between requests to the same Host.*

#### **seed**

*The file name containing the root set.*

#### **proxyHost**

*The host name ot the http proxy utilized.*

#### **proxyPort**

*The port number of the http proxy utilized.*

#### **userAgent**

*Specifies the user-agetn used while getting web resources.*

#### *config.properties*

The *config.properties* file contains the configuration parameters of the application. In the following the complete list of configuration parameters and their descripion.

#### **extractorThreads**

*The number of threads used by the extractor.*

#### **analyserThreads**

*The number of threads used by the analyser.*

#### **dbUser**

*The username used to access the database.*

#### **dbPassword**

*The password used to access the database* 

#### **dbName**

*The name of database used to store documents*

#### **extractedDocCollection**

*The name of database's collection used to store extracted text.*

#### **analysedDocCollection**

*The name of database's collection used to store analysed text.*

#### **warcSizeThreshold**

*The threshold size of WARC archive, when reached crawler is stopped and extraction agent is started*

#### **crawlerDir**

*The directory used by crawler to create WARC files.*

#### **crawling**

*Enable/disable crawling operation, possible values are 'true' or 'false'.*

#### **extraction**

*Enable/disable extraction operation, possible values are 'true' or 'false'.*

#### **analysis**

*Enable/disable analysis operation, possible values are 'true' or 'false'.*

#### **extractWARC**

*Enable/disable extraction from WARC, requires 'extraction=true'.*

#### **extractFile**

*Enable/disable extraction from file, requires 'extraction=true'.*

#### **fileDir**

*Directory containing files to extract, requires 'extractFile=true'.*

#### **languageFilter**

*A comma separated list of languages, only texts in these languages are stored and analysed.*

#### **storeFilesAnalysis**

*Enable/disable storage of analysis results on file system, possible values are 'true' or 'false'.*

#### **dirFilesAnalysis**

*Directory used to store analysis results, requires 'storeFilesAnalysis=true'.*

#### **storeFilesExtraction**

*Enable/disable storage of texts extracted on file system, possible values are 'true' or 'false'.*

#### **dirFilesExtraction**

*Directory used to store texts extracted, requires 'storeFilesExtraction=true'.*

#### **storeFilesCrawling**

*Enable/disable storage of crawled data on file system, possible values are 'true' or 'false'.*

#### **dirFilesCrawling**

*Directory used to store crawled data, requires 'storeFilesCrawling=true'.*

#### **engineHost**

*Host name of RESTful web service.*

#### **enginePath**

*Invoked endpoint of RESTful web service.*

#### **engineKey**

*Key used to invoke RESTful web service.*

#### **engineKeyFieldName**

*The name of the form field used to store 'engineKey'*